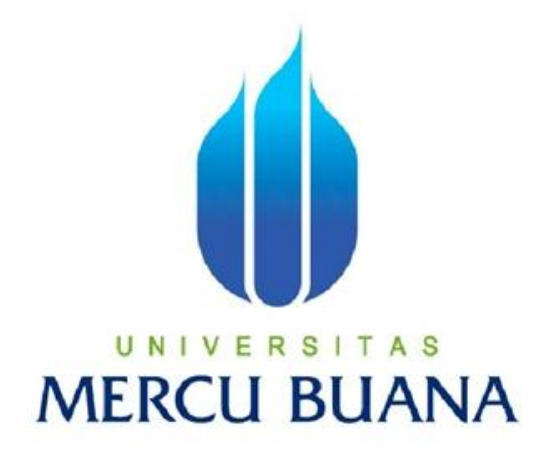

# **APLIKASI UJIAN ONLINE MASUK SEKOLAH DASAR BERBASIS WEB (STUDI KASUS SD XYZ)**

KHAERUNNISA 41511010034

# UNIVERSITAS **MERCU BUANA**

PROGRAM STUDI TEKNIK INFORMATIKA FAKULTAS ILMU KOMPUTER UNIVERSITAS MERCU BUANA JAKARTA 2015

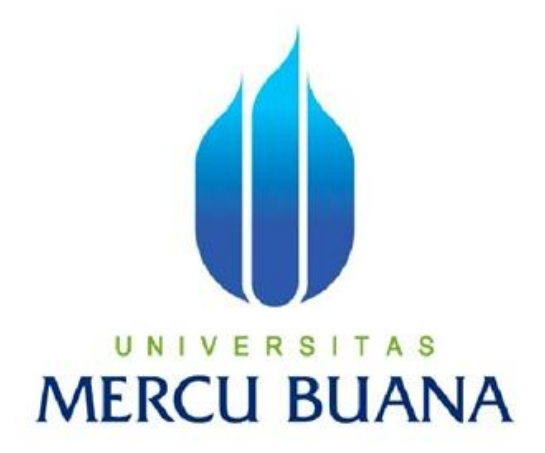

# **APLIKASI UJIAN ONLINE MASUK SEKOLAH DASAR BERBASIS WEB (STUDI KASUS SD XYZ)**

*Laporan Tugas Akhir* 

Diajukan Untuk Melengkapi Salah Satu Syarat Memperoleh Gelar Sarjana Komputer

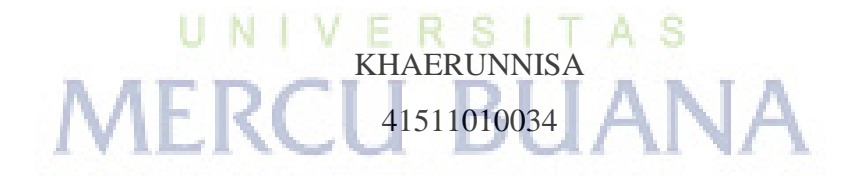

PROGRAM STUDI TEKNIK INFORMATIKA FAKULTAS ILMU KOMPUTER UNIVERSITAS MERCU BUANA JAKARTA 2015

#### **LEMBAR PERNYATAAN**

Yang bertanda tangan di bawah ini:  $\bullet$ 

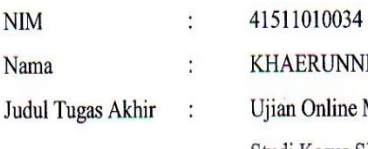

Jakarta, Juni 2015

**Thaerunnisa** 

 $\big)$ 

**UNNISA** nline Masuk Sekolah Dasar Berbasis Web, Studi Kasus SD XYZ

 $A S$ 

Menyatakan bahwa Tugas Akhir dengan judul yang tersebut diatas adalah hasil karya saya sendiri dan bukan plagiat kecuali kutipan-kutipan dan teori-teori yang digunakan dalam skripsi ini. Apabila ternyata ditemukan didalam laporan Tugas Akhir saya terdapat unsur plagiat, maka saya siap untuk mendapatkan sanksi akademik yang terkait dengan hal tersebut.

ii

#### **LEMBAR PENGESAHAN**

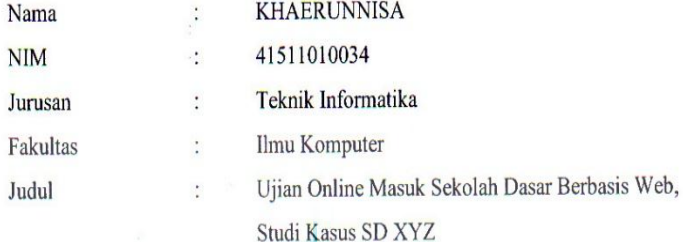

Jakarta, Juni 2015 Disetujui dan diterima oleh,

- V Ε R Umniy Salamah, ST, MMSI Dosen Pembimbing

 $\epsilon$ 

UN1

N

Sabar Rudiarto, M.Kom. Ketua Program Studi Teknik Informatika

 $\bar{\textbf{I}}$ 

**Umniy Salamah, ST, MMSI** 

S

Koordinator Tugas Akhir Teknik Informatika

 $\ddot{\mathbf{u}}$ 

#### **KATA PENGANTAR**

Puji syukur penulis Panjatkan kepada Tuhan Yang Maha Esa, karena atas karunia yang telah diberikan kepada penulis sehingga penulis dapat menyelesaikan Laporan Tugas Akhir tepat pada waktunya, dimana Laporan Tugas Akhir dengan judul "Aplikasi Ujian Online Masuk Sekolah Dasar Berbasis Web (Studi Kasus SD xyz)" ini penulis buat untuk melengkapi salah satu syarat memperoleh gelar Sarjana Strata 1 (S1) pada Program Studi Teknik Informatika, Universitas Mercu Buana, Jakarta.

Dalam menyelesaikan laporan tugas akhir ini, penulis tidak lepas dari dukungan, bantuan serta sumbangan ide maupun pikiran juga meteriil dari berbagai pihak. Perkenankan penulis mengucapkan terima kasih kepada :

- 1. Ibu Umniy Salamah, ST, MMSI, selaku dosen pembimbing tugas akhir Jurusan Teknik Informatika, Universitas Mercu Buana, yang telah banyak memberikan bimbingan, saran, ide maupun kritik kepada penulis, sejak awal penelitian hingga selesainya laporan tugas akhir ini.
- 2. Bapak Sabar Rudiarto, M.Kom., selaku Ketua Program Studi Teknik Informatika, Universitas Mercu Buana.
- 3. Ibu Umniy Salamah, ST, MMSI, selaku Koordinator Tugas Akhir Jurusan Teknik Informatika Universitas Mercu Buana.
- 4. Bapak Leo Goerimanto ST, M.Sc, selaku Dosen Pembimbing Akademik
- 5. Keluarga Besar Teknik Informatika dan Ilutika ( Ikatan Alumni Teknik Informatika Universita Mercu Buana), Khususnya teman-teman angkatan 2011 yang selalu memberikan motivasi dan semangat serta inspirasi kepada penulis.
- 6. Bapak dan Ibu tercinta yang selalu memberikan dukungan, perhatian, motivasi serta mendo'akan yang terbaik untuk kelancaran pembuatan laporan tugas akhir ini dan juga untuk adik yang selelalu memberikan semangat.
- 7. Saudara Sasmeito Utomo, Fajar Maulana Yusup, Nur Musthofa, Zulpikar. yang telah mengorbankan waktunya untuk berbagi pengetahuan, bertukar pikiran dalam menyusun laporan tugas akhir ini dan semua pihak yang telah

membantu baik secara langsung maupun tidak langsung yang tidak bisa penulis sebutkan satu persatu, yang telah banyak membantu penulis disetiap kesempatan.

Akhir kata, penulis berharap Allah SWT berkenan membalas segala kebaikan saudara-saudara semua dan dengan segala kerendahan hati, penulis mohon maaf atas segala kekurangan dan keterbatasan dalam penulisan laporan tugas akhir ini.

Penulis, Maret 2015

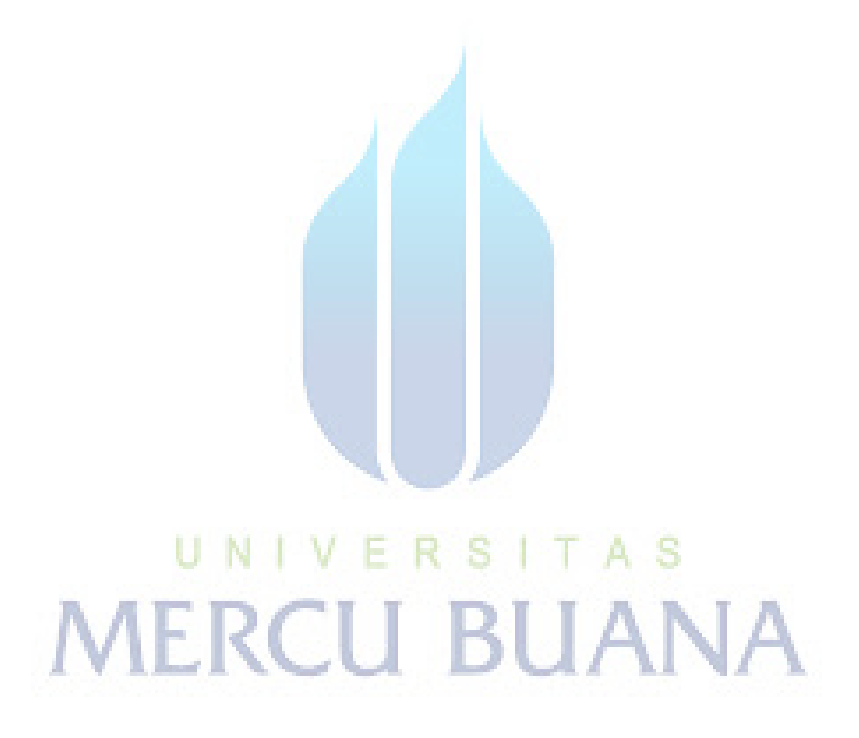

### **DAFTAR ISI**

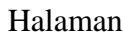

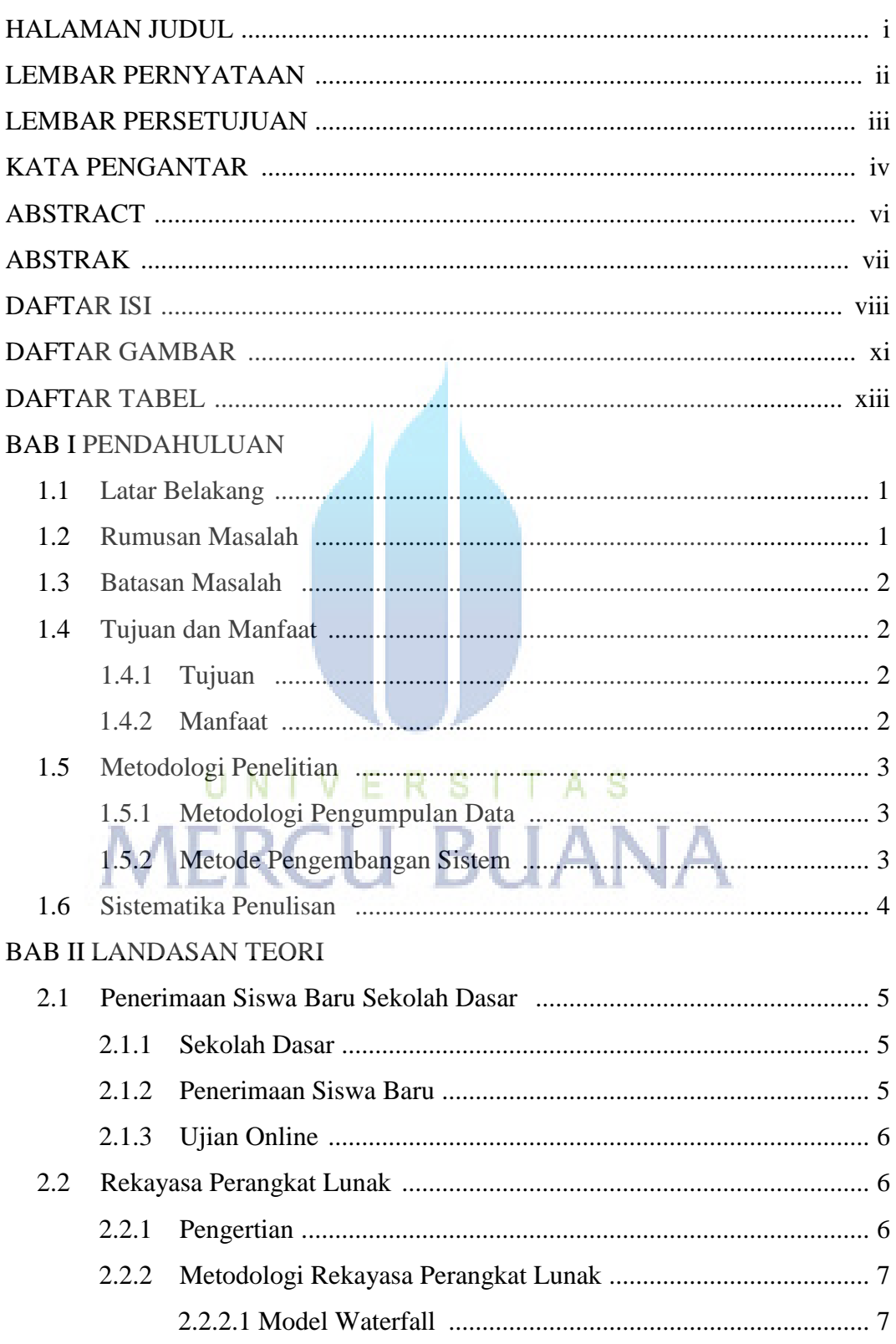

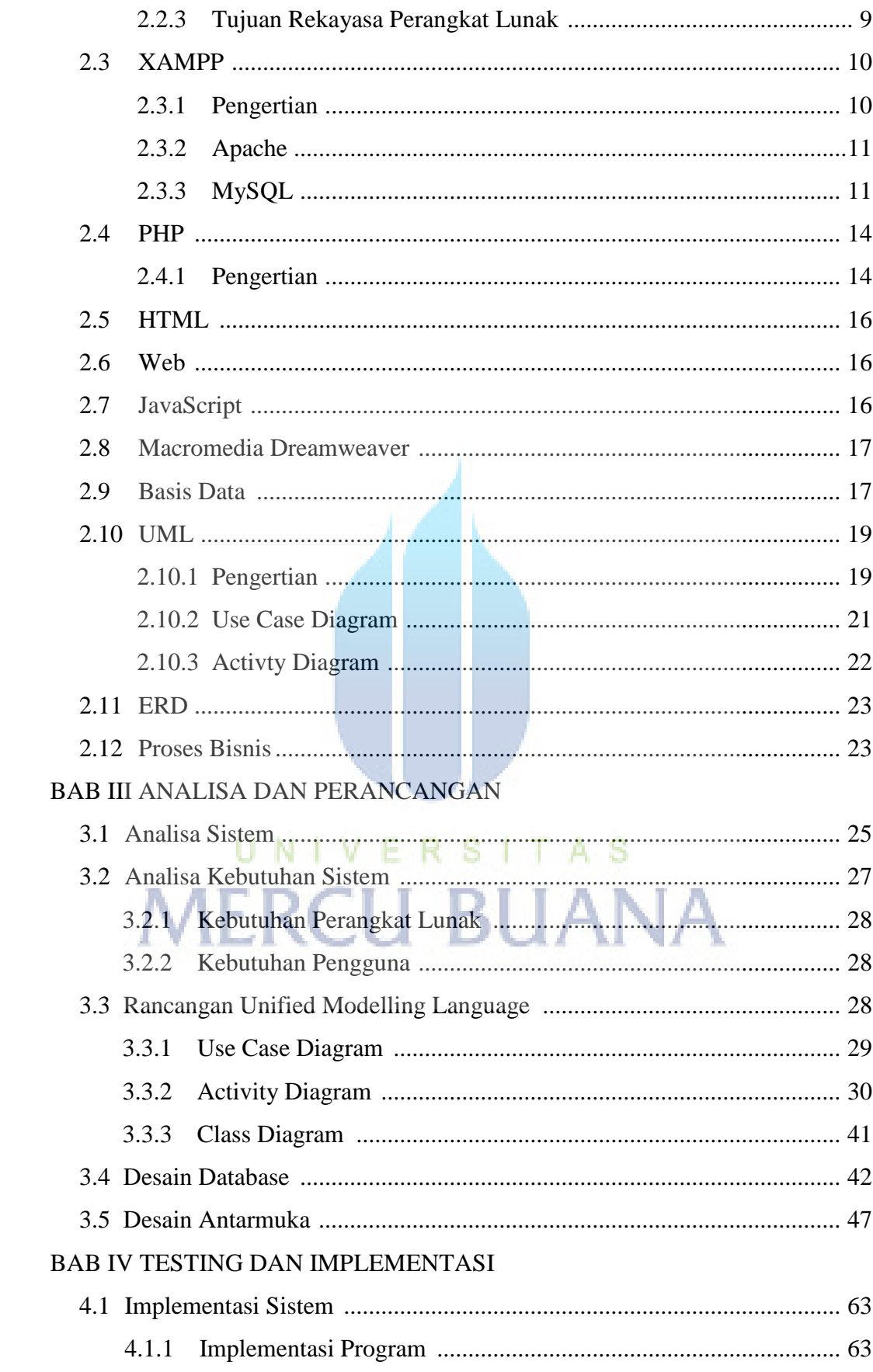

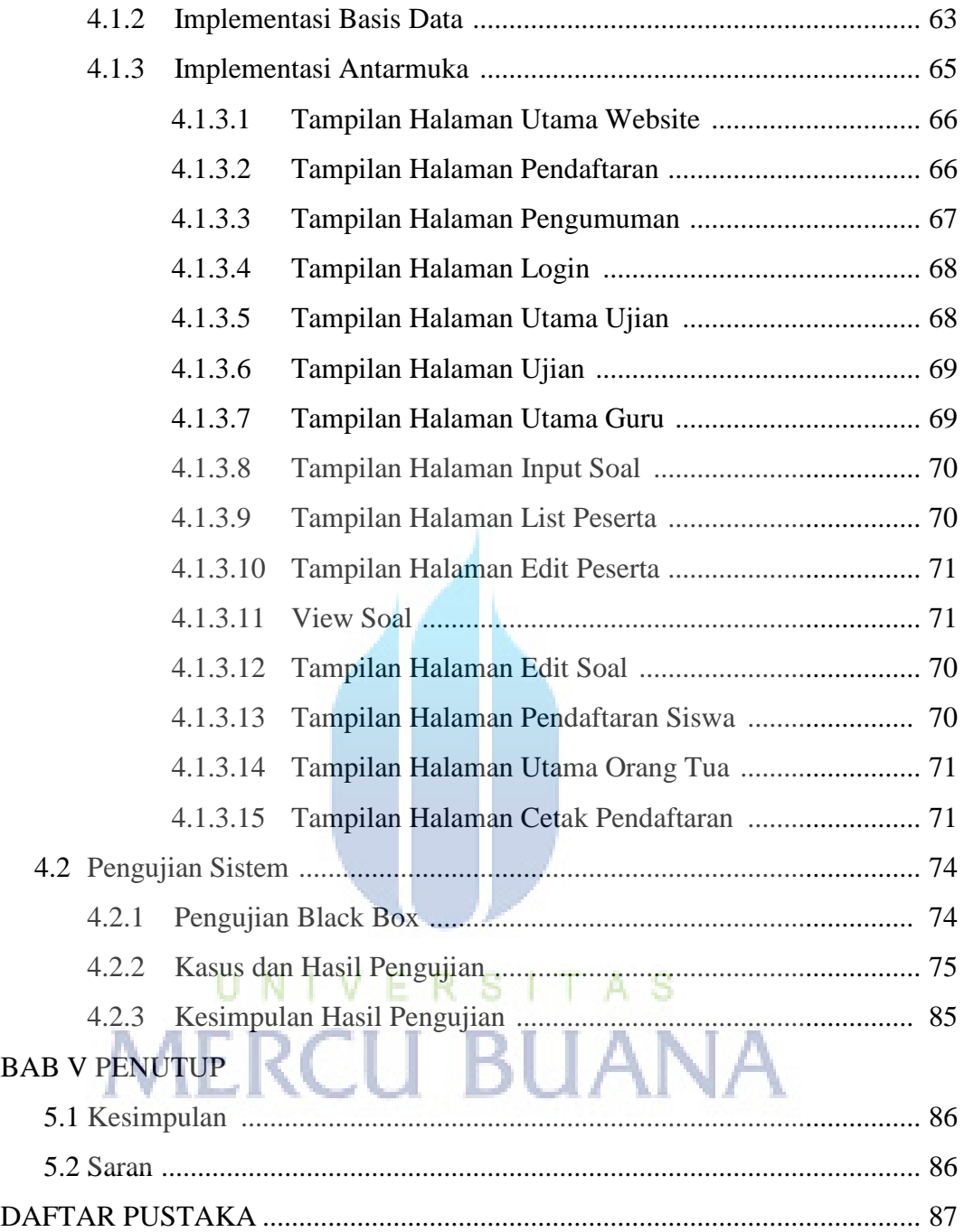

## **DAFTAR GAMBAR**

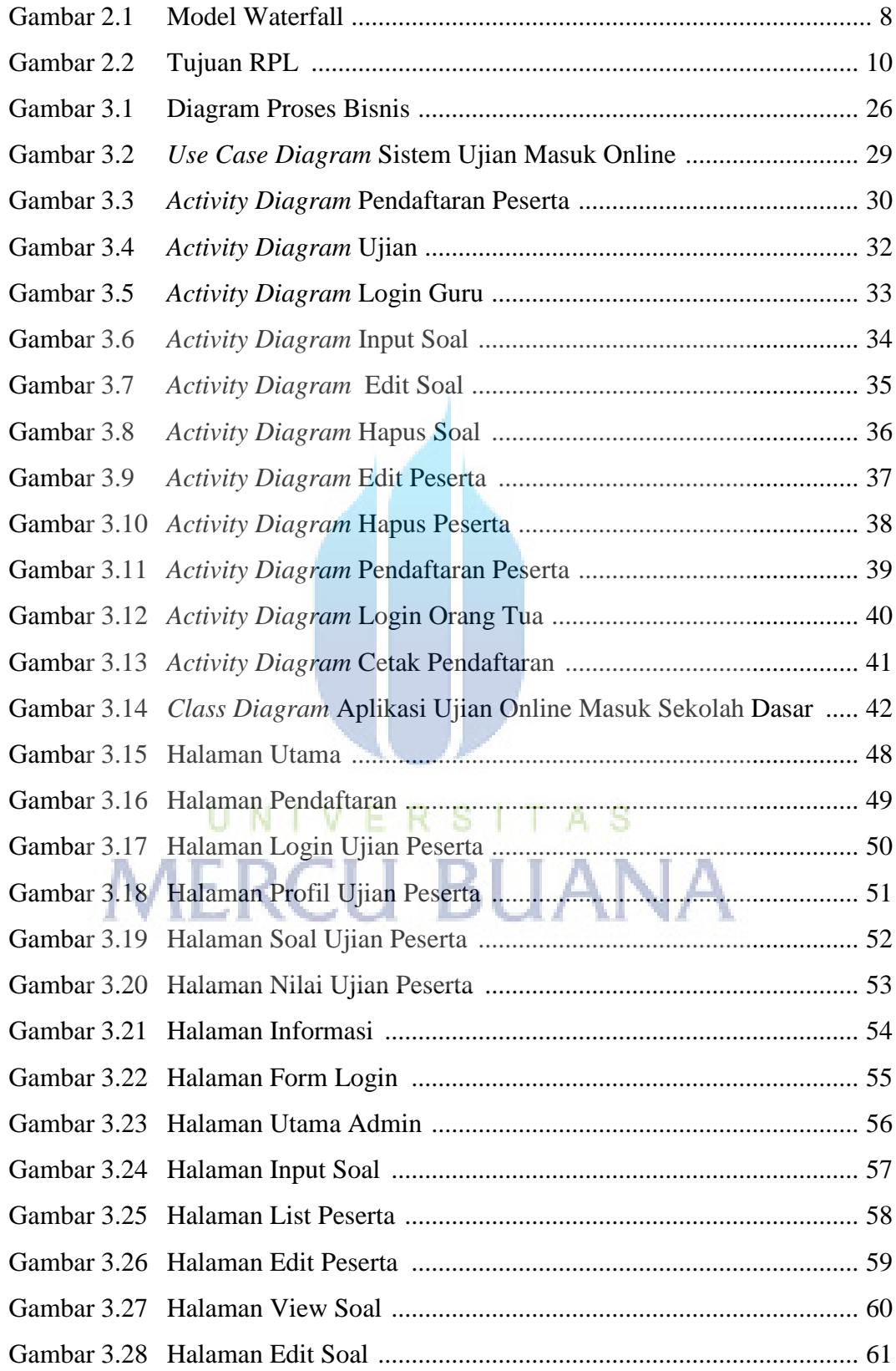

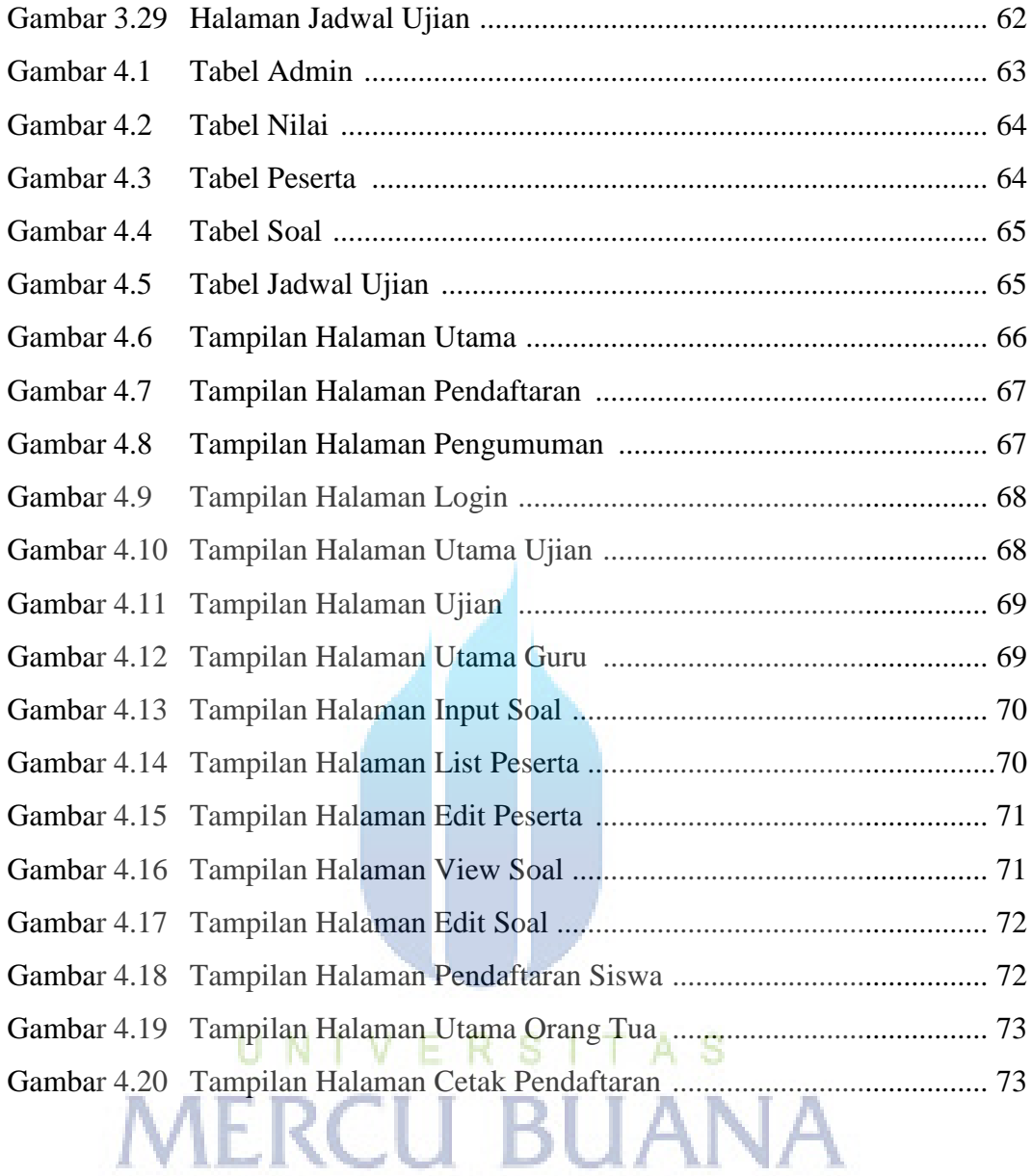

## **DAFTAR TABEL**

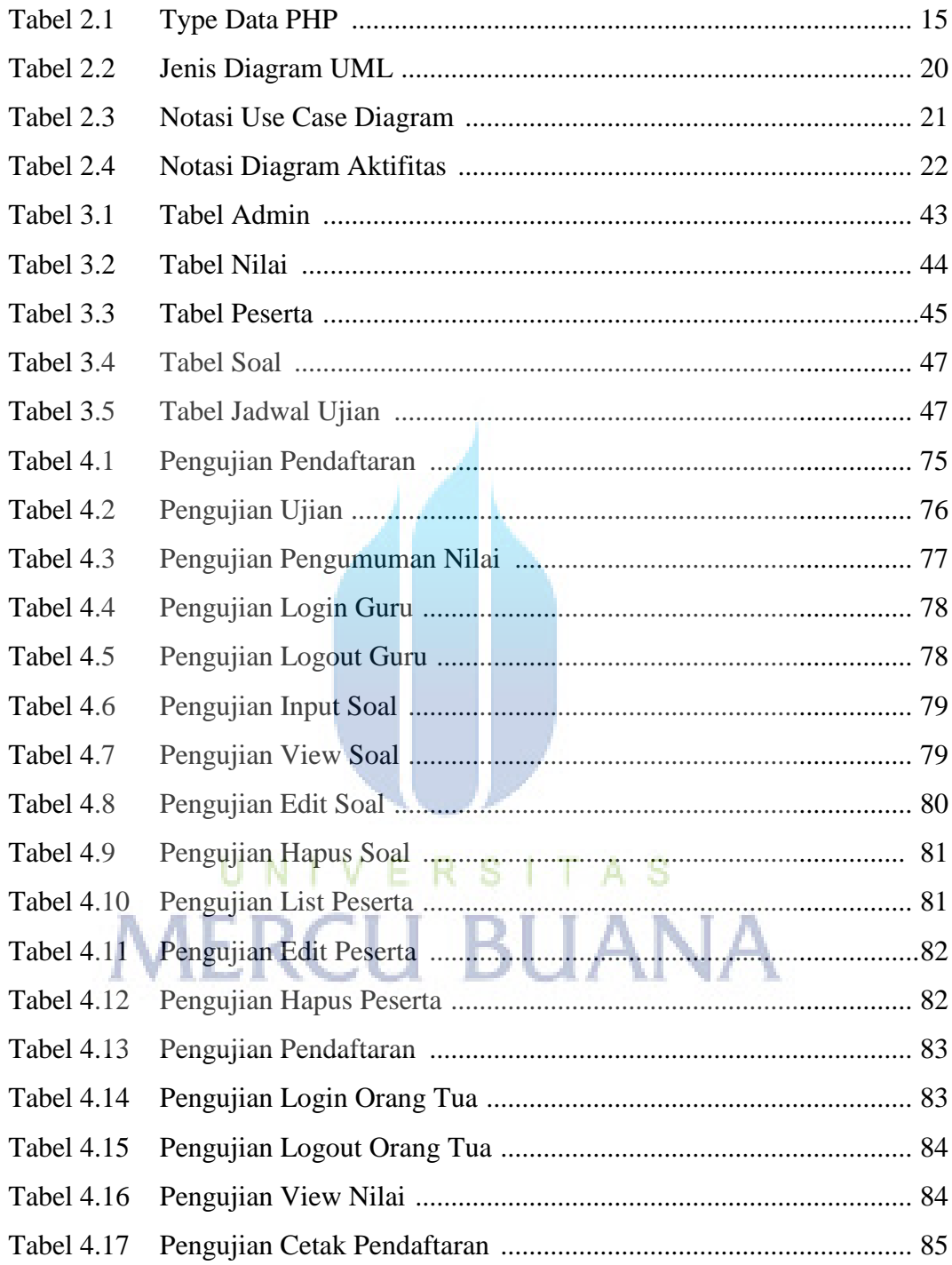